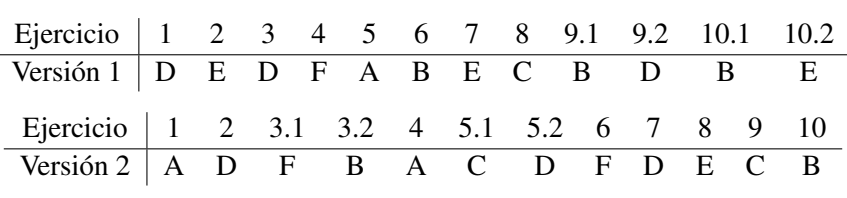

## Respuestas correctas

#### Soluciones

Nota: El orden de los ejercicios corresponde a la versión 1.

### Ejercicio 1

De las definiciones de cuantiles vemos que los resúmenes numéricos de los tres conjuntos de datos son:

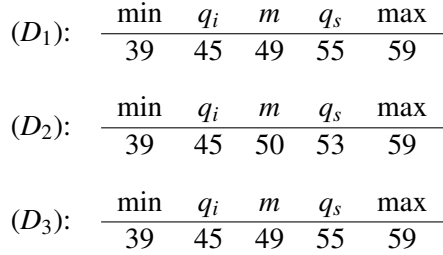

Por lo que solamente  $(D_1)$  y  $(D_3)$  se corresponden al resumen numérico del texto.

### Ejercicio 2

Denotemos por  $x_1, \ldots, x_{21}$  las alturas de las 21 personas en la habitación y  $x_{22}$  la altura de la nueva persona. Entonces

$$
\bar{x}_{22} = \frac{x_1 + \dots + x_{21} + x_{22}}{22} = \frac{21 \bar{x}_{21} + x_{22}}{22}
$$

Luego, para que

$$
2 = \bar{x}_{22} - \bar{x}_{21} = \frac{x_{22} - \bar{x}_{21}}{22} = \frac{x_{22} - 170}{22}
$$

se debe cumplir que  $x_{22} = 22(2) + 170 = 214$ .

#### Ejercicio 3

Debemos calcular un p-valor a dos colas ya que no se dispone de conocimientos previos sobre la relación entre el crecimiento y la dosis.

La hipótesis nula es que la dosis no afecta la taza de crecimiento, por lo tanto, bajo  $H_0$  las  $\binom{4}{2}$  $\binom{4}{2}$  = 6 asignaciones posibles son igualmente probables:

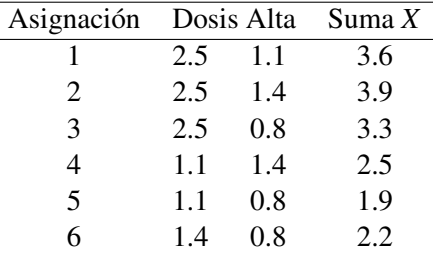

El valor observado es  $X_{obs} = 3.6$ , por lo que el p-valor es

$$
pval(X_{obs}) = 2\min\{P(X \ge 3.6), P(X \le 3.6)\} = 2\min\{2/6, 5/6\} = 2/3.
$$

### Ejercicio 4

Denotemos  $X_1, \ldots, X_n$  un muestreo aleatorio de *X* con distribución de Poisson de media  $\mu$ . La fpp de *X* es por definición

$$
p(k) = \frac{\mu^k e^{-\mu}}{k!}, \quad k = 0, 1, ...
$$

La función de verosimilitud es entonces

$$
L(\mu) = \prod_{i=1}^{n} \frac{\mu^{X_i} e^{-\mu}}{(X_i)!} = \mu^{\sum_{i=1}^{n} X_i} e^{-n\mu}
$$

Tomando logaritmo, derivando e igualando a cero obtenemos:

$$
\frac{\sum_{i=1}^{n} X_i}{\mu} - n = 0
$$

por lo que el estimador de máxima verosimilitud es  $\hat{\mu} = \bar{X}$ .

Entonces, la estimación por máxima verosimilitud es en este caso igual a

$$
\hat{\mu} = \frac{0(5) + 1(7) + 2(12) + 3(9) + 4(5) + 5(1) + 6(1)}{40} = 2.225
$$

# Ejercicio 5

Para calcular el sesgo debemos primero calcular la densidad de  $\hat{\theta}$ . Para esto, sea  $t \in [0, \theta]$ , entonces

$$
P(\hat{\theta} \leq t) = P(X_1 \leq t, X_2 \leq t) = (t/\theta)^2.
$$

Derivando (respecto de *t*) obtenemos la densidad  $p(t) = 2t/\theta^2$  para  $t \in [0, \theta]$ .

La esperanza de  $\hat{\theta}$  es entonces

$$
E(\hat{\theta}) = \int_0^{\theta} 2t^2/\theta^2 dt = (2/3)\theta
$$

Luego el sesgo de  $\hat{\theta}$  es  $(-1/3)\theta$ .

## Ejercicio 6

Dado que la hipótesis alternativa es a una cola, el p-valor es también a una cola.

En este caso, debemos calcular  $P_{H_0}(X \ge 4)$ . Bajo  $H_0$  el estadístico *X* igual al número de caras tiene distribución binomial de parámetros  $n = 5$  y  $\theta = 0.5$ . Entonces  $P_{H_0}(X \ge 4)$  $0.156 + 0.31 = 0.187$ .

## Ejercicio 7

Debemos hacer un intervalo de confianza para muestras apareadas. Para eso calculamos las diferencias:

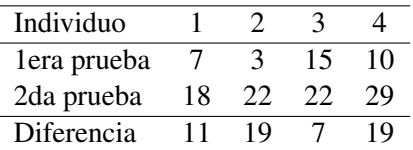

De aquí vemos que el promedio es  $\bar{D} = 14$  y  $S_D = 6$ . Tenemos  $n = 4$ , o sea 3 grados de libertad, y  $\alpha = 0.05$ , por lo que el cuantil lo sacamos de la tabla y es  $t = 3.18$ . Luego el intervalo queda √

```
\bar{D} \pm tS_D/\sqrt{2}n = 14 \pm (3.18)(6)4 = 14 \pm 9.54
```
#### Ejercicio 8

Calculamos primero el valor del estadístico de Pearson *QP*:

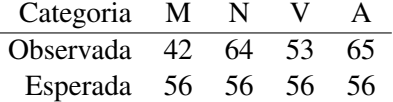

Luego

$$
(Q_P)_{\text{obs}} = \frac{(56-42)^2}{56} + \frac{(56-64)^2}{56} + \frac{(56-53)^2}{56} + \frac{(56-65)^2}{56} = 6.25
$$

El valor crítico se obtiene de la tabla para  $k - 1 = 3$  grados de libertad y  $\alpha = 0.05$  es 7.81. Como  $(Q_P)_{obs}$  < 7.81 no rechazamos  $H_0$ .

#### Ejercicio 9

1. El test en consideración es 
$$
\begin{cases} H_0: \theta \le 0.5 \\ H_A: \theta > 0.5 \end{cases}
$$

2. Debemos calcular la potencia asumiendo que  $\theta = 0.55$ . La región de rechazo es  $\{X \geq 0\}$ 480} en donde *X* es la cantidad de votantes a favor de la ley en la muestra de *n* = 900. La variable *X* es la suma de 900 variables Bernoulli de parámetro  $\theta = 0.55$ . Debemos calcular  $P(X \ge 480|\theta = 0.55)$ . Por el TCL podemos aproximar esta probabilidad por

.

$$
P(X \ge 480 | \theta = 0.55) = P\left(\frac{X - 0.55(900)}{\sqrt{900(0.55)(0.45)}} \ge \frac{480 - 0.55(900)}{\sqrt{900(0.55)(0.45)}}\right)
$$

$$
= P\left(\frac{X - 495}{14.92} \ge \frac{-15}{14.92}\right) = \Phi(1.005) = 0.8413
$$

# Ejercicio 10

1. Llamemos *X* el peso al inicio e *Y* el peso al final. La recta de regresión tiene ecuación

$$
y = \frac{r\sigma_Y}{\sigma_X}x - \frac{r\sigma_Y}{\sigma_X}\mu_X + \mu_Y = \beta x + \alpha
$$

En nuestro caso

$$
\beta = \frac{r\sigma_Y}{\sigma_X} = \frac{(0.5)16}{9} = 0.28
$$

y  $\alpha = -(0.28)(105) + 75 = 45.6$ . Luego, nuestro pronóstico es

$$
y = (0.28)(96) + 45.6 = 72.48
$$

2. Consideremos las variables estandarizadas

$$
U=\frac{X-\mu_X}{\sigma_X}, \quad V=\frac{Y-\mu_Y}{\sigma_Y}
$$

Entonces *U* y *V* tienen distribución normal bi-variada estándar de correlación  $\rho$  = 1/2. Esto quiere decir que existe *Z*, normal estándar, independiente de *U* tal que

$$
V = \rho U + \sqrt{1 - \rho^2} Z.
$$

Queremos calcular la probabilidad condicional

$$
P(Y < \mu_Y | X > \mu_X) = P(V < 0 | U > 0) = \frac{P(V < 0, U > 0)}{P(U > 0)} = 2P(V < 0, U > 0).
$$

El lado derecho se puede escribir como

$$
P\left(Z < -\frac{\rho}{\sqrt{1-\rho^2}}U, U > 0\right) = P\left(Z < -\frac{1}{\sqrt{3}}U, U > 0\right)
$$

Este evento corresponde al sector indicado en rojo en la siguiente figura:

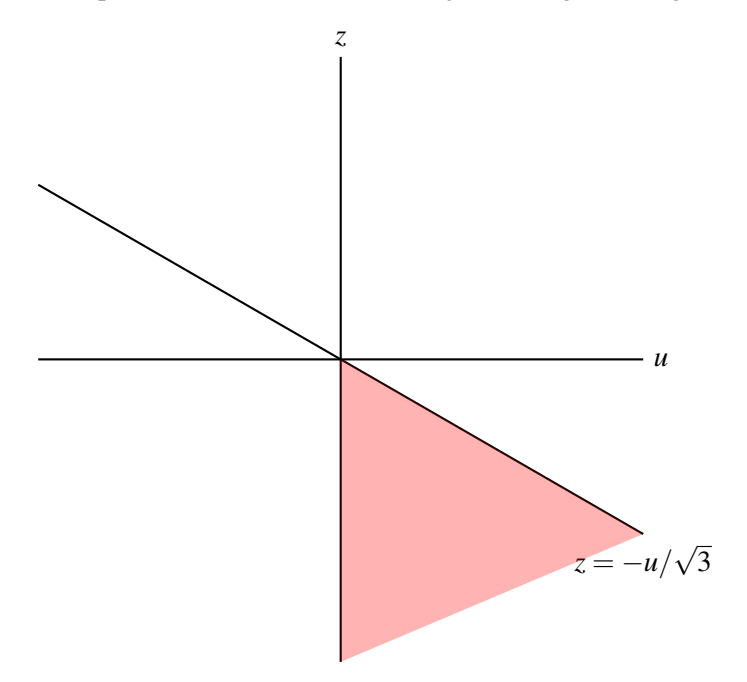

Como atan(1/ √  $(3) = \pi/6$ , vemos que el ángulo que sustenta dicho sector es

$$
\pi/2-\pi/6=\pi/3.
$$

Luego, por la simetría rotacional, la probabilidad de dicho sector es  $(\pi/3)/(2\pi)$ 1/6.

Finalmente, la probabilidad condicional buscada es  $2(1/6) = 1/3$ .